#### OpenBSD as house alarm system

OpenBSD is not only for Network related projects

Fosdem 2018

Email: vincent.delft@easytransitions-ict.be

Blog: http://vincentdelft.be

Company: http://easytransitions-ict.be

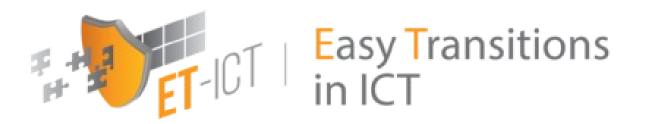

## Topics for today

- Components (hw, sw, coding, configs)
- Lessons learned since 1998
- Problems with linux
- Why openbsd ?
- New system based on Denkovi
- Putting OpenBSD Read-only
- Conclusions

## Monitor my house

#### The goals are :

- To monitor the whole house via PIR captors with the concept of zones
- Start a siren in case of intrusion
- Send message (SMS) in case of intrusion
- Be able to react on my SMS (status, activate, de-activate, ...)
- Have a web interface in order to check the logs
- Have a webcam in order to check the main entrances
- Cheap solution

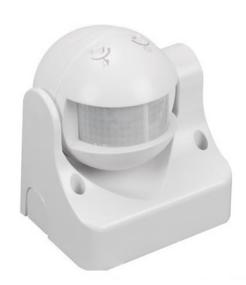

#### Hardwares

• I've started this project with a Velleman kit: K8000.

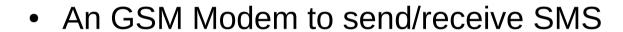

- A cheap Atom 330 board with serial and parallel ports: 4GB Ram, 1.6Ghz, no disk.
- A powerful OS

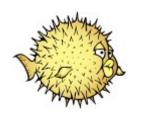

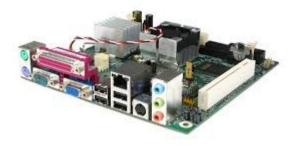

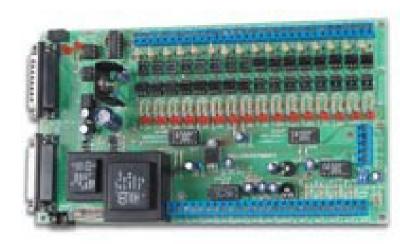

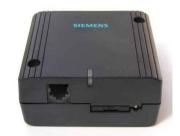

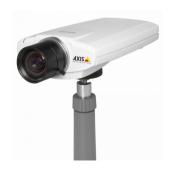

#### Softwares

- For K8000 is has to be i386 (until OpenBSD 6.0)
- Httpd
- FTPd
- C compiler
- Python2

## Programs

- Develop a C program to loop around « inb » and « oub » API to check the status of the 16 IO ports of the K8000 (i386 !!).
- Program loop around the IO ports and react based on the IO status
- But ...

#### SMS

- pkg\_add smstools3
- Remove the pin code at SIM when booting
- Config is like this:

```
[GSM1]
device = /dev/cua00
incoming = yes
cs_convert = yes
init = AT+CHUP
eventhandler = /home/vi/smsd_event.py
```

#### SMS

Define an event handler to treat the incoming SMS:

From: 32475xxxxxx

From\_TOA: 91 international,

ISDN/telephone

From\_SMSC: 324xxxxxxx

Sent: 17-11-02 15:29:51

Received: 17-11-02 15:30:03

Subject: GSM1

Modem: GSM1

IMSI: 206106500xxxxx
IMEI: 350301410xxxxx

Report: no

Alphabet: ISO

Length: 6

Status

#### SMS

 To send an SMS you just have to write a file in /var/spool/sms/outgoing/<file>

To: 32475xxxxxx

The status is OK

#### Webserver

- Must be light, easy to use, ...
- At beginning it was fapws (fapws.org). Light python wsgi web server.
- Now I'm using openbsd-httpd with simple cgi scripts
- Fapws was 9KB memory, httpd is 2x3KB. But httpd is maintained by the openBSD community :-).
- Web server run in a chroot environment where only the logs and webcam images reside.
- This interface is not able to configure the alarm !!!
- Dynamic IP manage via freedns.afraid.org and cron ftp every 5 minutes

#### Webcam

- Old Axis camera found in ebay
- Send pictures via FTP. Use motion detection
- OpenBSD machine configured with ftpd:

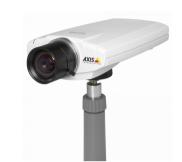

- /etc/rc.conf.local must contain this: ftpd\_flags="-11USA" (for logging purposes)
- Create a valid user: useradd ...
- Add this user in /etc/ftpchroot.
- Inform your camera that they can use this ftp-server / user

### Lessons learned since 1998

- The time spent after each upgrade is not to under-estimate, surely with Linux distros I had
- Replace the main board every 6 or 7 years
- Always have a backup Power supply.
- Do not under estimate the different power cuts (storm, technicians, ...)
- Every year perform a cleaning of the IR captors
- Be ready to manage false alarms (cats, insects, heat systems, ...).
- Advise your neighbors (loud sirens)
- Foresee a remote access in order to manage problems
- For your bills, prefer recent low consumption board to old hardware.

#### Problems with linux

- I've run slackware (4y), redhat (3y), then gentoo (3y) between 1998 and 2007
- Several problems:
  - upgrade problems: pkg names, ...
  - Rules: lot of dependencies, ...
  - Disks crashes (ext2)

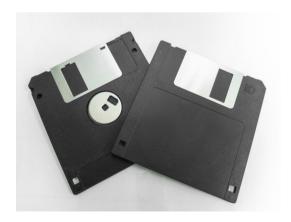

## Advantages of OpenBSD

- No more disk crashes !!!. the disk was spinning between 2009 and until 2016 24hx7.
- Upgrades are really easy with OpenBSD (but I'm doing the unrecommanded upgrade process because I do not have easy access to the serial console)
- No more C program updates, but ....
- In OpenBSD, features are mature
- Secure by default.
- Very good man pages

## (dis)Advantages

But ....

- Ted Unangst remove hopes to have ioperm, ... for amd64 on may 2013.
- "inb", "outb" and "ioperm" removed from OpenBSD 6.0 (2016)

```
CVSR00T:
                /cvs
Module name:
                src
Changes by:
                quenther@cvs.openbsd.org
                                                 2016/03/23 22:56:08
Modified files:
        lib/libarch/i386: Makefile
        sys/arch/i386/i386: machdep.c sys machdep.c
        sys/arch/i386/include: pcb.h sysarch.h
Removed files:
        lib/libarch/i386: i386_get_ioperm.2 i386_get_ioperm.c
                          i386 set ioperm.c
Log message:
Delete i386_{get,set}_ioperm(2) APIs and underlying sysarch(2) bits.
They're no longer used by anything and should let us simplify the TSS
handling.
ok mikeb@ naddy@
```

## New system

• I've bought Denkovi SNMP controller with 24 I/O (<60 euro)

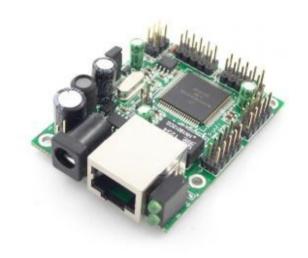

 IR ans sirens are connected via opto coupler (home made)

## New system

- Alarm program has been rewritten in Python. It loops around the SNMP get to detect PIR events. Generate SNMP set to trigger sirens.
- SMS-tools and ftpd and httpd are still there.
- To avoid complicated fsck, this new system is now diskless for the system (webcam pictures are still on a disk).
  - Boot from USB drive
  - Put most file systems in RO
  - Other are in memeory (mfs)

# How to build a read only OpenBSD?

- Boot bsd.rd and install a normal OpenBSD system on your connected USB drive
- Adapt the filesystems so that you have 1 filesystems: "/".
- Reboot and adapt fstab like this:

```
-53c5718cfea7b5b4.a / ffs ro, wxallowed 1 1
swap    /var mfs rw, -P=/cfg/var, -s=800m 0 0
swap    /dev mfs rw, -P=/cfg/dev, -s=32m 0 0
swap    /tmp mfs rw, -s=64m 0 0
- mkdir /cfg
- cp -Rp /var /cfg/
- cp -Rp /dev /cfg/; cd /cfg/dev; MAKEDEV all
```

## Read only OpenBSD

- Simple, no?
- Point of attentions:
  - Since 1GB will be filesystem, please use at least 4GB RAM.
  - Have an USB-2 port. I cannot boot from USB connected on USB-3 (maybe my fault).
  - Before each change, perform "mount -uw /" and after "mount -ur /"
  - After each pkg\_add (or httpd, ...), update your /cfg/var. For example do "rsync -a -delete /var /cfg"
- For the rest, the machine is exactly like a normal OpenBSD

### Future idea

Put most of elements under POE (for camera)

#### Conclusions

- OpenBSD is by far the simplest operating system I've worked with since 1998.
- OpenBSD is very flexible: old and new hardware, read-only filesystem, ...
- Man pages are complete, up-to-date and really useful.
- No need to review your whole setup after an upgrade (2x per year).
- Upgrade is FTR and takes +- 30 minutes on average per machine. Delay is mainly because of my network connection.
- Lot of developers are maintaining it and keep it secure (syspatch)
- Do not listen to people saying "bsd is dying, bsd is no more an option today, bsd is just for network tasks, ...". Make your own evaluation by your self.
- BSD is perfect system for an House security system.

## Questions?

Email: vincent.delft@easytransitions-ict.be

Blog: http://vincentdelft.be

Company: http://easytransitions-ict.be

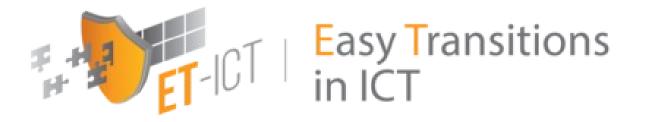